# **Xen and OpenVirtuozzo: two different approaches to server and services virtualization**

# **F. M. Taurino1,2, G. Tortone<sup>1</sup>, E. M. V. Fasanelli<sup>3</sup>**

#### **<sup>1</sup>CNR/INFM, Sezione di Napoli, Italy**

**<sup>2</sup>INFN, Sezione di Napoli, Italy <sup>3</sup>INFN, Sezione di Lecce, Italy**

## **Introduction**

Virtualization is a methodology of dividing the resources of a computer into multiple execution environments, by applying one or more concepts or technologies such as hardware and software partitioning, time-sharing, partial or complete machine simulation, emulation, quality of service, and many others.These techniques can be used to consolidate the workloads of several under-utilized server to fewer machines, to run legacy applications which might simply not run on newer hardware, to provide secure and isolated sandboxes for running untrusted or potentially insecure applications, to provide powerful debugging environments and test scenarios.

 The BIOS Setup was adjusted for maximum performace.This is a rather old server, but is still usable for light server The operating system used both on the host (hardware) machine was Scientific Linux 4.2, with variable kernel version based.

**Xen** is an hypervisor which runs multiple guest operating systems with kernels ported to a special arch very close to normal x86, with strong isolation between virtual machines and execution performance close to native processors.

- Xen:  $3.0.1 - \text{kernel } 2.6.12$ -xen
- OpenVZ : Stable branch kernel 2.6.8-022stab064

**OpenVirtuozzo** is an operating system-level virtualization solution based on Linux. Any OpenVZ virtual server behaves like a regular Linux system, isolated from each other (file system, processes, IPC), but shares a single OS image and process space ensuring that applications do not conflict.We also include some **VMware GSX Server** benchmark data. This is a powerful virtualization product (now released for free as VMware Server) which fully emulate a fuctional x86 or x86\_64 server, permitting to run an unmodified OS, but with some performance issues.

Tools: **UnixBench**, a fundamental high-level Linux benchm well as system behaviour under various user loads; **Bon speed"** to test the performance of cryptographic algorithms; **ab**, the Apache Benchmark; **Postal**, an SMTP mail delivery test and POP mail reception test.

# **Testbed and Methods**

During the tests we used an old dual processor server, with

- CPU: Intel Pentium III @  $800$  MHz, 256 KB cache Dentium III @  $800$  MHz, 256 KB cache L2
- Memory : 1 GB (2x512 MB) PC133
- HDD: Maxtor 40 GB, 2 MB cache, 7200 rpm
- $\bullet$  MB : Tyan Tiger 230T

solution has proven its strengths and benefits. We can move the VM disks from server to server with only minutes of downtime, copy these VMs to a more powerful server to have a faster web or mail server, clone to have a test environment before critical upgrades, try new software and tools witn no interference with working production systems, "fire up" a new server in minutes and not in days.

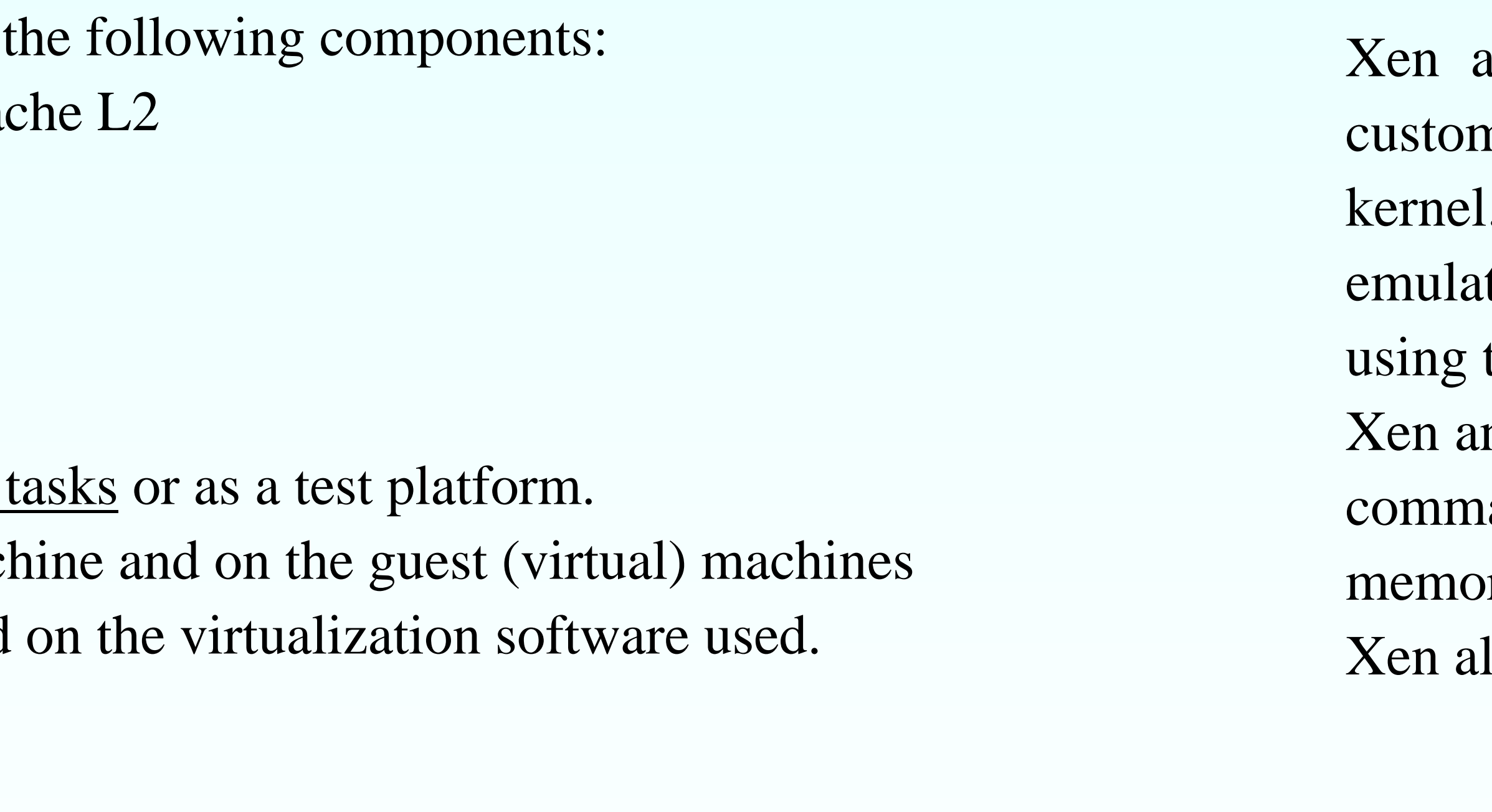

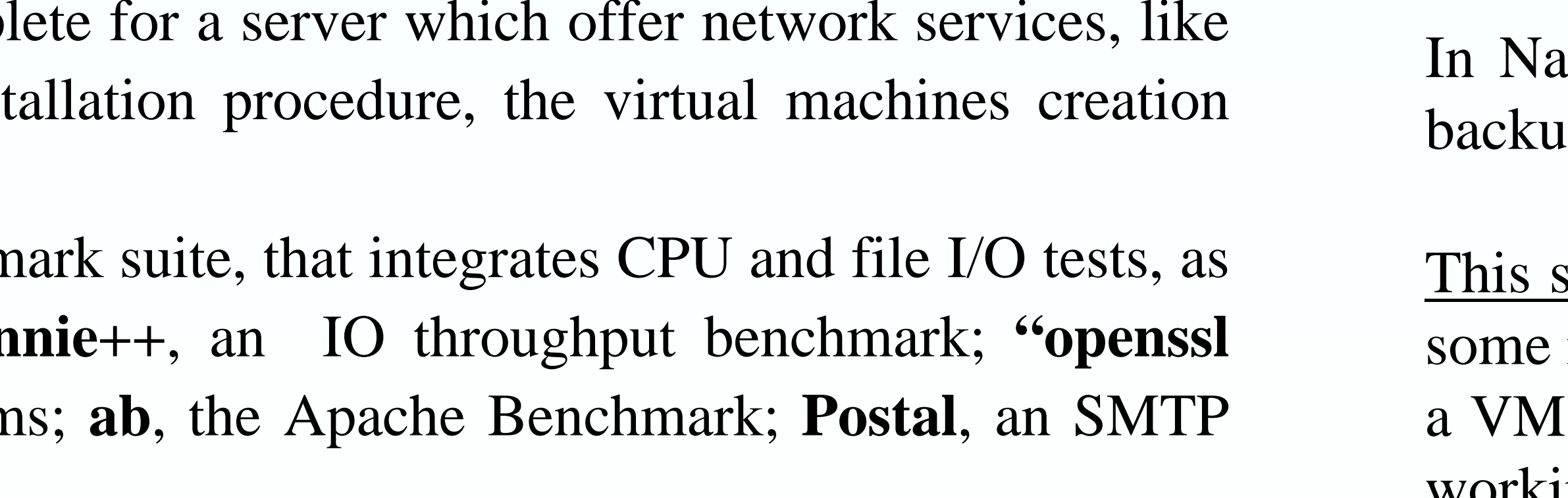

• VMware : GSX 3.1 build 9089 – kernel 2.6.9-22 (from SL4)The benchmark procedure was very simple but quite complete for a server  $\mathbb{R}^n$ a web or mail server. We also want to evaluate the inst process and management tools and their performance.

#### **Conclusions**

In Negles we have two production Xen servers, with 4 VM each, installed in January 2005 and hosting all up services: secondary DNS, secondary MX, a list server, a print server for 40 printers, some webservers.

# **Some results**

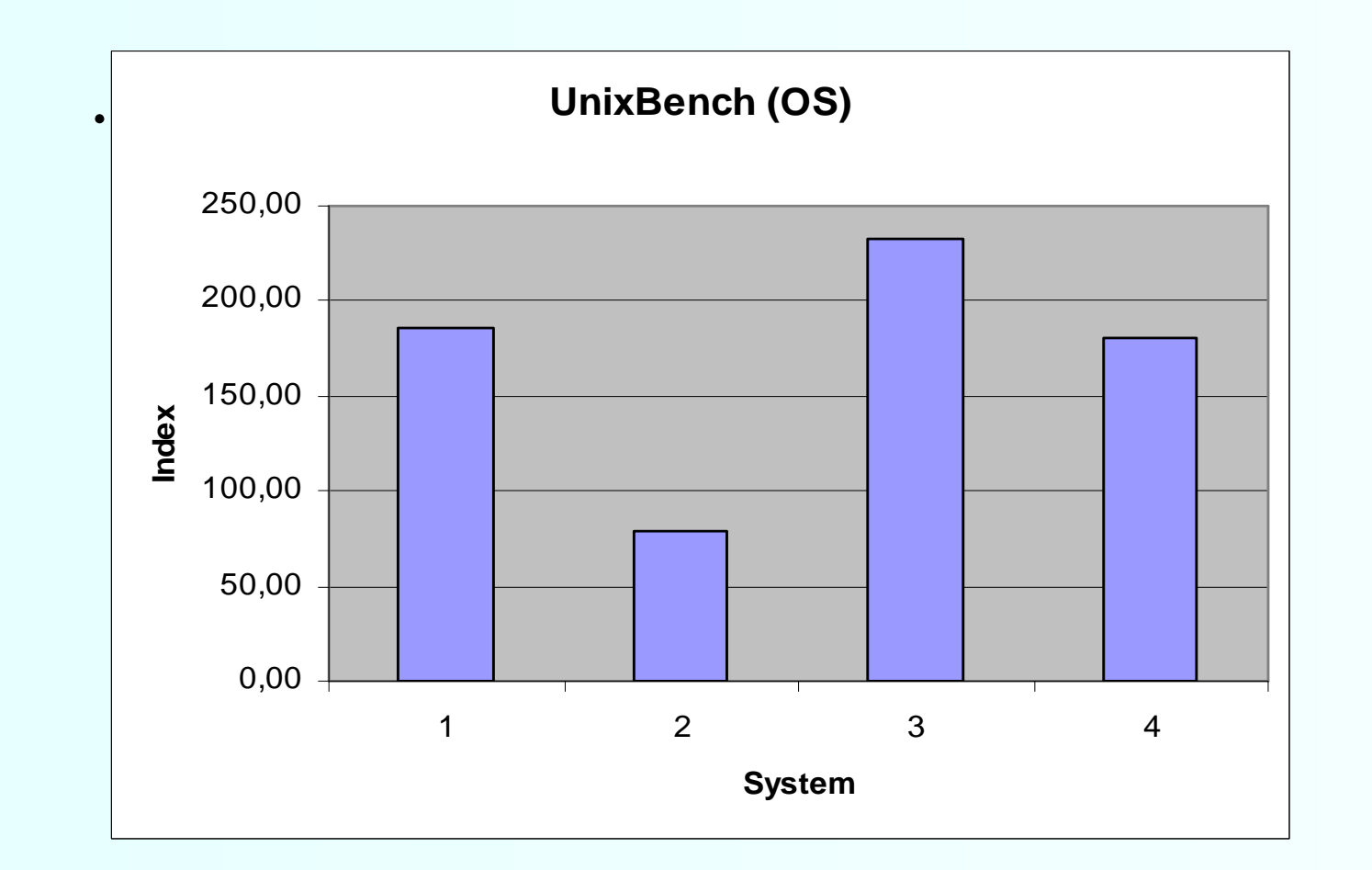

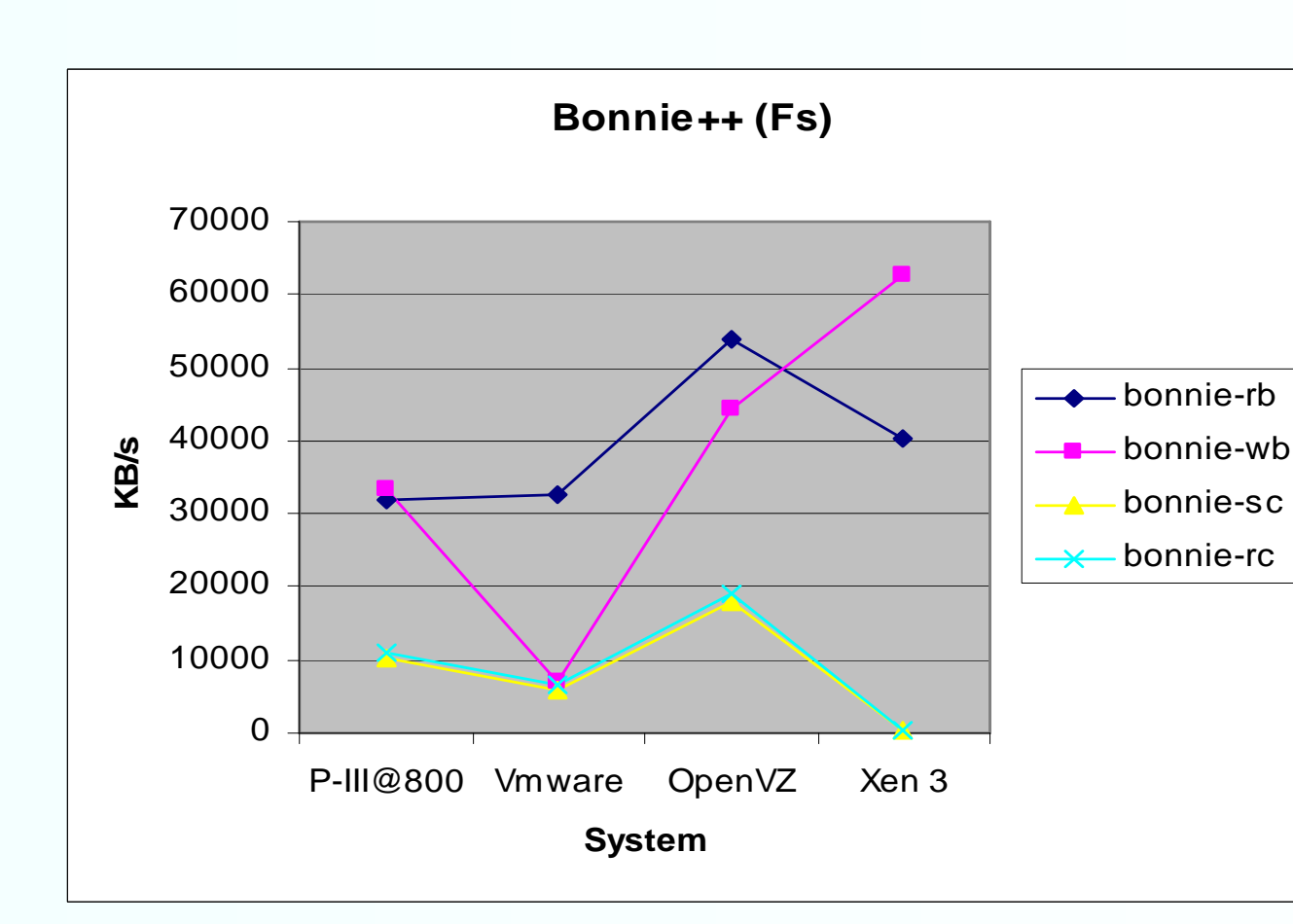

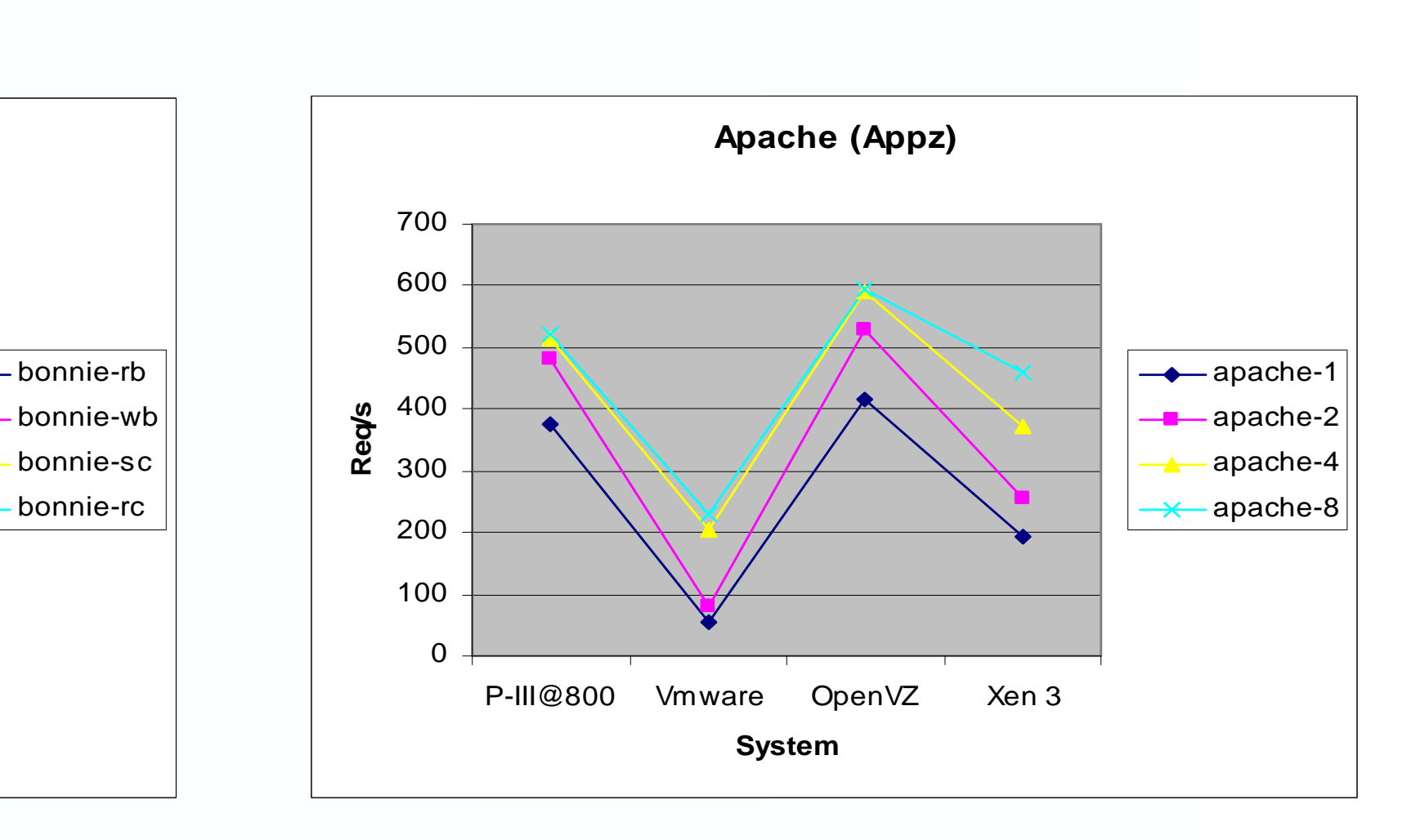

UnixBench show that VMwareguest is 57% slower than the host machine, OpeVZ guest is 25% faster (!!!) and Xen guest is only 2.5% slower. Perhaps the OpenVZ custom kernel has some specific optimizations. Xen is very close to the hardware platfrom performance values. Other tests required.

#### VMware guest achieves good results in reading. The OpenVZkernel is very speedy in disk related operations while the Xenguest, installed in a loopback mounted filesystem, has serious problems operating with large number of small files. This problem can be solved installing Xen guests on real partitions.

Using the Apache benchmark, the OpenVZ guest is over 12% faster than the host machine with the stock kernel, while VMware and Xen are 70% and 32% slower. OpenVZ architecture is optimized for these type of tasks, but VMware and Xen guests installed on real partitions can give better results.

### **Installation, VM creation and management**

and OpenVZ require to install a custom kernel, not always suitable for the hosting hardware (but nizing and recompiling them is not too hard), while VMware can be installed on almost every distribution l. VM creation approaches are very different. VMware has a graphical tool to create and customize the ted hardware. In the second step is possible to install every kind of OS, even MS Windows or Sun Solaris, their standard tools (cd or dvd, pxe).

nd OpenVZ only have command line tools, but hey are very powerful. You can create a VM using a single nand or a simple configuration file (pure text) and assign them only a fraction of the CPU time or system bry. The VM OS can be installed with some specific tools, based on yum or apt. Iso offer a "live migration" feature, like the expensive VMotion add-on for VMware.